# Tutorial AMPL Part I

#### Eduardo Camponogara

<span id="page-0-0"></span>Department of Automation and Systems Engineering Federal University of Santa Catarina

October 2016

K ロ ▶ K 個 ▶ K 할 ▶ K 할 ▶ 이 할 → 9 Q Q →

# Summary

[Introduction](#page-2-0)

[AMPL](#page-7-0)

**[Examples](#page-15-0)** 

**Kロトメ部トメミトメミト ミニのRC** 

#### **Definition**

 $\blacktriangleright$  They are high-level programming languages with which one can specify and solve optimization problems.

#### Properties:

- $\triangleright$  These languages do not solve the problems directly, but rather invoke algorithms (solvers) to obtain a solution.
- $\triangleright$  Some languages have the advantage of having a syntax similar to the mathematical notation used to describe optimization problems.

#### Examples:

<span id="page-2-0"></span>GAMS, AMPL, Pyomo, CMPL, MPL, PuLP, ...

### **Definition**

 $\blacktriangleright$  They are high-level programming languages with which one can specify and solve optimization problems.

### Properties:

- $\triangleright$  These languages do not solve the problems directly, but rather invoke algorithms (solvers) to obtain a solution.
- $\triangleright$  Some languages have the advantage of having a syntax similar to the mathematical notation used to describe optimization problems.

#### Examples:

<span id="page-3-0"></span> $\triangleright$  GAMS, AMPL, Pyomo, CMPL, MPL, PuLP,  $\dots$ 

### **Definition**

 $\blacktriangleright$  They are high-level programming languages with which one can specify and solve optimization problems.

#### Properties:

- $\triangleright$  These languages do not solve the problems directly, but rather invoke algorithms (solvers) to obtain a solution.
- $\triangleright$  Some languages have the advantage of having a syntax similar to the mathematical notation used to describe optimization problems.

#### Examples:

<span id="page-4-0"></span> $\triangleright$  GAMS, AMPL, Pyomo, CMPL, MPL, PuLP,  $\dots$ 

### **Definition**

 $\blacktriangleright$  They are high-level programming languages with which one can specify and solve optimization problems.

#### Properties:

- $\triangleright$  These languages do not solve the problems directly, but rather invoke algorithms (solvers) to obtain a solution.
- $\triangleright$  Some languages have the advantage of having a syntax similar to the mathematical notation used to describe optimization problems.

#### Examples:

<span id="page-5-0"></span>GAMS, AMPL, Pyomo, CMPL, MPL, PuLP, ...

**KOD KAD KED KED DRA** 

<span id="page-6-0"></span>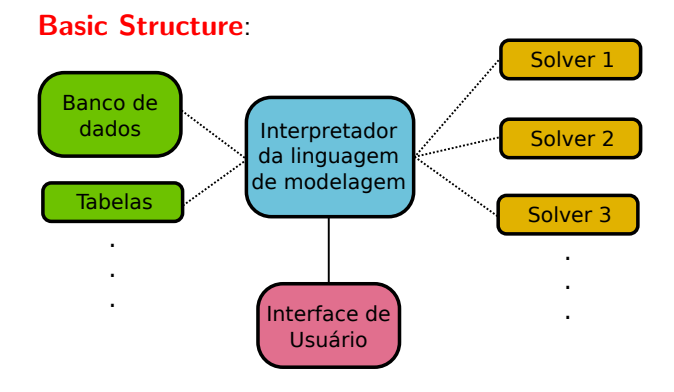

K ロ ▶ K 個 ▶ K 할 ▶ K 할 ▶ 이 할 → 9 Q Q →

# AMPL: A Mathematical Programming Language

- $\triangleright$  The user interface is a terminal for input of command lines. It is reached by running the command **ampl.exe**.
- $\triangleright$  The files contain the model, data, configurations, and other programming structures that can be edited by a regular editor.
- <span id="page-7-0"></span> $\triangleright$  There exists a developing interface, AMPL IDE, which facilitates the editing and execution of AMPL commands.

**KOD KAD KED KED DRA** 

# AMPL: A Mathematical Programming Language

- $\triangleright$  The user interface is a terminal for input of command lines. It is reached by running the command **ampl.exe**.
- $\blacktriangleright$  The files contain the model, data, configurations, and other programming structures that can be edited by a regular editor.
- <span id="page-8-0"></span> $\triangleright$  There exists a developing interface, AMPL IDE, which facilitates the editing and execution of AMPL commands.

# AMPL: A Mathematical Programming Language

- $\triangleright$  The user interface is a terminal for input of command lines. It is reached by running the command **ampl.exe**.
- $\blacktriangleright$  The files contain the model, data, configurations, and other programming structures that can be edited by a regular editor.
- <span id="page-9-0"></span> $\triangleright$  There exists a developing interface, AMPL IDE, which facilitates the editing and execution of AMPL commands.

#### The basic files are:

- <span id="page-10-0"></span>.mod - used to declare the elements of the models: variables, objective, constraints and data (sets and parameters).
	- .dat used to define the data for the model.
	- .run where variable configurations are defined, "scripting constructs," such as reading tables or data bases.

**KORK EXTERNE PROVIDE** 

#### The basic files are:

- <span id="page-11-0"></span>.mod - used to declare the elements of the models: variables, objective, constraints and data (sets and parameters).
	- .dat used to define the data for the model.
	- .run where variable configurations are defined, "scripting constructs," such as reading tables or data bases.

#### The basic files are:

- <span id="page-12-0"></span>.mod - used to declare the elements of the models: variables, objective, constraints and data (sets and parameters).
	- .dat used to define the data for the model.
	- .run where variable configurations are defined, "scripting constructs," such as reading tables or data bases.

### Sintaxe:

- $\triangleright$  Variable: var VariableName:
- $\triangleright$  Objective: minimize or maximize ObjectiveName: ...;
- $\triangleright$  Constraint: subject to RestrictionName: ...;

- $\triangleright$  Every line instruction must be terminated with ";".
- Ine comments are preceded by the symbol " $#$ ".
- $\triangleright$  Block commands are enclosed by the symbols "//\*...\*//".
- $\triangleright$  AMPL is "case-sensitive"
- <span id="page-13-0"></span> $\triangleright$  Variable names must be unique.

### Sintaxe:

- $\triangleright$  Variable: var VariableName;
- $\triangleright$  Objective: minimize or maximize ObjectiveName:  $\dots$ ;
- $\triangleright$  Constraint: subject to RestrictionName: ...;

#### Remarks:

- $\triangleright$  Every line instruction must be terminated with ";".
- Ine comments are preceded by the symbol " $#$ ".
- Block commands are enclosed by the symbols " $//*..*/$ ".
- $\blacktriangleright$  AMPL is "case-sensitive"
- <span id="page-14-0"></span> $\triangleright$  Variable names must be unique.

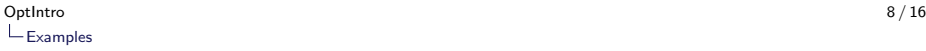

#### Problem Description:

- Paint Deals produces two colors of paint, blue and black.
- Blue paint is sold for US\$10 per liter, while black paint is sold for US\$15 per liter.
- $\triangleright$  The company owns a process plant which can produce one color paint at a time.
- $\triangleright$  However, blue paint is produced at a rate of 40 liters per hour, while the production rate for black paint is 30 liters per hour.
- $\triangleright$  Besides, the marketing department estimates that at most 860 liters of black paint and 1000 liters of blue paint can be sold in the market.
- $\triangleright$  During a week, the plant can operate for 40 hours and the paint can be stored for the following week.
- <span id="page-15-0"></span> $\triangleright$  Determine how many liters of each paint should be produced to maximize week revenue.

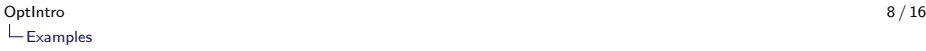

#### Problem Description:

- Paint Deals produces two colors of paint, blue and black.
- Blue paint is sold for US\$10 per liter, while black paint is sold for US\$15 per liter.
- $\triangleright$  The company owns a process plant which can produce one color paint at a time.
- $\blacktriangleright$  However, blue paint is produced at a rate of 40 liters per hour, while the production rate for black paint is 30 liters per hour.
- $\triangleright$  Besides, the marketing department estimates that at most 860 liters of black paint and 1000 liters of blue paint can be sold in the market.
- $\triangleright$  During a week, the plant can operate for 40 hours and the paint can be stored for the following week.
- <span id="page-16-0"></span> $\triangleright$  Determine how many liters of each paint should be produced to maximize week revenue.

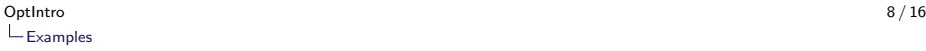

#### Problem Description:

- Paint Deals produces two colors of paint, blue and black.
- ▶ Blue paint is sold for US\$10 per liter, while black paint is sold for US\$15 per liter.
- $\triangleright$  The company owns a process plant which can produce one color paint at a time.
- $\blacktriangleright$  However, blue paint is produced at a rate of 40 liters per hour, while the production rate for black paint is 30 liters per hour.
- $\triangleright$  Besides, the marketing department estimates that at most 860 liters of black paint and 1000 liters of blue paint can be sold in the market.
- $\triangleright$  During a week, the plant can operate for 40 hours and the paint can be stored for the following week.
- <span id="page-17-0"></span> $\triangleright$  Determine how many liters of each paint should be produced to maximize week revenue.

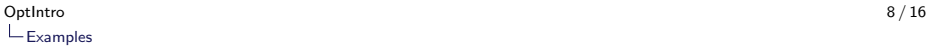

#### Problem Description:

- Paint Deals produces two colors of paint, blue and black.
- ▶ Blue paint is sold for US\$10 per liter, while black paint is sold for US\$15 per liter.
- $\triangleright$  The company owns a process plant which can produce one color paint at a time.
- $\blacktriangleright$  However, blue paint is produced at a rate of 40 liters per hour, while the production rate for black paint is 30 liters per hour.
- $\triangleright$  Besides, the marketing department estimates that at most 860 liters of black paint and 1000 liters of blue paint can be sold in the market.
- $\triangleright$  During a week, the plant can operate for 40 hours and the paint can be stored for the following week.
- <span id="page-18-0"></span> $\triangleright$  Determine how many liters of each paint should be produced to maximize week revenue.

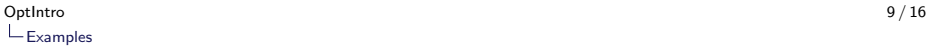

#### Mathematical Programming Model:

<span id="page-19-0"></span>
$$
\max \quad 10 \cdot BluePairt + 15 \cdot BlackPairt \tag{1}
$$
\n
$$
\text{s.t.} \quad \left(\frac{1}{40}\right) \cdot BluePairt + \left(\frac{1}{30}\right) \cdot BlackPairt \le 40 \tag{2}
$$
\n
$$
0 \le BluePairt \le 1000 \tag{3}
$$
\n
$$
0 \le BlackPairt \le 860 \tag{4}
$$

K □ ▶ K @ ▶ K 할 ▶ K 할 ▶ ...할 ... 9 Q Q ^

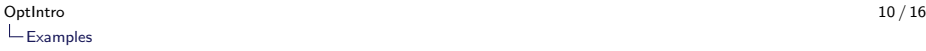

#### Basic Structure of ".mod" file:

```
# Part 1: Variable Declaration (var, set, param, etc)
var BluePaint;
var BlackPaint;
# Part 2: Objective Function
maximize Revenue: 10*BluePaint + 15*BlackPair:
# Part 3: Constraints
subject to Time: (1/40)^*BluePaint +(1/30)^*BlackPaint
\leq = 40;
subject to BlueLimit: 0 \leq BluePaint \leq 1000;
subject to BlackLimit: 0 \leq BlackPaint \leq B 860;
```
**KORK EXTERNE PROVIDE** 

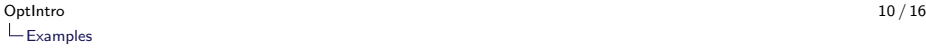

#### Basic Structure of ".mod" file:

```
# Part 1: Variable Declaration (var, set, param, etc)
var BluePaint;
var BlackPaint;
# Part 2: Objective Function
maximize Revenue: 10*BluePaint + 15*BlackPaint:
# Part 3: Constraints
subject to Time: (1/40)^*BluePaint +(1/30)^*BlackPaint
\leq = 40;
subject to BlueLimit: 0 \leq BluePaint \leq 1000;
subject to BlackLimit: 0 \leq BlackPaint \leq B 860;
```
**KORK EXTERNE PROVIDE** 

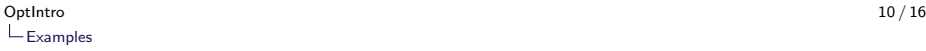

#### Basic Structure of ".mod" file:

```
# Part 1: Variable Declaration (var, set, param, etc)
var BluePaint;
var BlackPaint;
# Part 2: Objective Function
maximize Revenue: 10*BluePaint + 15*BlackPaint:
# Part 3: Constraints
subject to Time: (1/40)^*BluePaint + (1/30)^*BlackPaint
\leq = 40:
subject to BlueLimit: 0 \leq BluePaint \leq 1000:
subject to BlackLimit: 0 \leq BlackPaint \leq B 860;
```
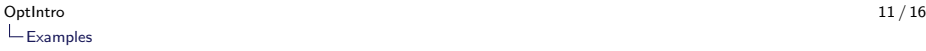

#### Basic Structure of ".run" file:

<span id="page-23-0"></span> $#$  Reset Memory reset ;  $#$  Load Model model example1.mod; option solver cplex; # Solve Problem display BluePaint, BlackPaint; display Revenue; expand Time;

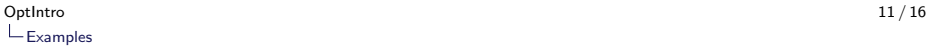

#### Basic Structure of ".run" file:

<span id="page-24-0"></span> $#$  Reset Memory reset ;  $#$  Load Model model example1.mod;  $#$  Change Configuration (optional) option solver cplex; # Solve Problem solve; display BluePaint, BlackPaint; display Revenue; expand Time;

 $2990$ 

 $\mathbf{A} \equiv \mathbf{A} + \mathbf{A} + \mathbf{B} + \mathbf{A} + \mathbf{B} + \mathbf{A} + \mathbf{B} + \mathbf{A} + \mathbf{B} + \mathbf{A} + \mathbf{B} + \mathbf{A} + \mathbf{B} + \mathbf{A} + \mathbf{B} + \mathbf{A} + \mathbf{B} + \mathbf{A} + \mathbf{B} + \mathbf{A} + \mathbf{B} + \mathbf{A} + \mathbf{B} + \mathbf{A} + \mathbf{B} + \mathbf{A} + \mathbf{B} + \mathbf{A} + \mathbf{B} + \mathbf{A} + \math$ 

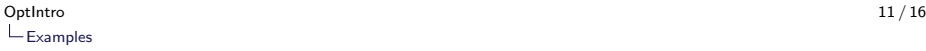

#### Basic Structure of ".run" file:

```
# Reset Memory
reset ;
# Load Model
model example1.mod;
# Change Configuration (optional)
option solver cplex;
# Solve Problem
solve;
# Show Results
display BluePaint, BlackPaint;
display Revenue;
expand Time;
```
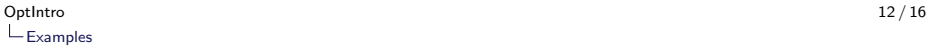

Running file example1.run:

```
ampl: include example1.run;
CPLEX 12.2.0.0: No LP presolve or aggregator reductions.
optimal solution; objective 17433.33333
1 dual simplex iterations (0 in phase I)
BluePoint = 453.333BlackPoint = 860Revenue = 17433.3subject to Time:
      0.025*BluePaint + 0.0333333*BlackPaint <= 40;
ampl:
```
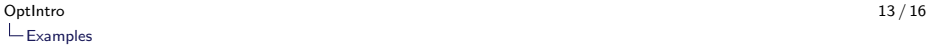

#### Problem Description - MPC:

- $\triangleright$  AMPL is used to model a model-based predictive control problem (MPC).
- $\triangleright$  We consider a linear discrete-time system with state  $x_k$  and an input variable  $u_k$ .
- $\triangleright$  The prediction horizon is  $N = 4$ , with system dynamics given by  $a = 0.8104$  and  $b = 0.2076$ ,  $x_{init} = 0.4884$ .
- <span id="page-27-0"></span> $\triangleright$  The cost imposes a quadratic penalty on state and control signals, leading to an optimization problem:

$$
\min \sum_{k=1}^{N} (x_{k+1})^2 + \sum_{k=1}^{N} (u_k)^2
$$
\n
$$
\text{subject to: } x_{k+1} = a x_k + b u_k, \quad k = 1, ..., N
$$
\n
$$
x_1 = x_{\text{init}}
$$

**KOD KAD KED KED DRA** 

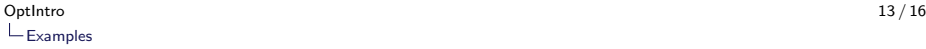

#### Problem Description - MPC:

- $\triangleright$  AMPL is used to model a model-based predictive control problem (MPC).
- $\triangleright$  We consider a linear discrete-time system with state  $x_k$  and an input variable  $u_k$ .
- $\triangleright$  The prediction horizon is  $N = 4$ , with system dynamics given by  $a = 0.8104$  and  $b = 0.2076$ ,  $x_{init} = 0.4884$ .
- <span id="page-28-0"></span> $\triangleright$  The cost imposes a quadratic penalty on state and control signals, leading to an optimization problem:

$$
\min \sum_{k=1}^{N} (x_{k+1})^2 + \sum_{k=1}^{N} (u_k)^2
$$
\n
$$
\text{subject to: } x_{k+1} = a x_k + b u_k, \quad k = 1, ..., N
$$
\n
$$
x_1 = x_{\text{init}}
$$

**KOD KAD KED KED DRA** 

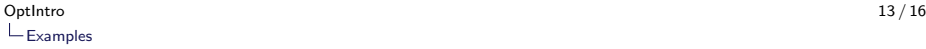

#### Problem Description - MPC:

- $\triangleright$  AMPL is used to model a model-based predictive control problem (MPC).
- $\triangleright$  We consider a linear discrete-time system with state  $x_k$  and an input variable  $u_k$ .
- $\triangleright$  The prediction horizon is  $N = 4$ , with system dynamics given by  $a = 0.8104$  and  $b = 0.2076$ ,  $x_{init} = 0.4884$ .
- <span id="page-29-0"></span> $\triangleright$  The cost imposes a quadratic penalty on state and control signals, leading to an optimization problem:

$$
\min \sum_{k=1}^{N} (x_{k+1})^2 + \sum_{k=1}^{N} (u_k)^2
$$
\n
$$
\text{subject to: } x_{k+1} = ax_k + bu_k, \quad k = 1, ..., N
$$
\n
$$
x_1 = x_{\text{init}}
$$

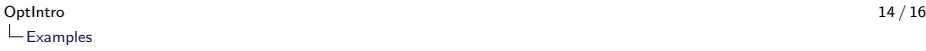

 $\triangleright$  Complete the AMPL model in example2.mod.

```
# Parte 1: Variable Declaration (var, set, param, etc)
param a = 0.8104:
param b = 0.2076;
param N = 4;
param Xinit = 0.4884:
var x\{k \text{ in } 1..N+1\};
var u\{k \text{ in } 1..N\};
# Part 2: Objective Function
minimize Cost: sum{k in 1..N}(x[k+1]^2) + ...;
```
<span id="page-30-0"></span>**If** Create a file **example2.run** and obtain the values  $u_k$ 

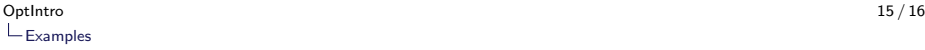

#### example2.mod:

```
# Parte 1: Variable Declaration (var, set, param, etc)
param a = 0.8104;
param b = 0.2076;
param N = 4;
param Xinit = 0.4884;
var x\{k \text{ in } 1..N+1\};
var u\{k \text{ in } 1..N\};
# Part 2: Objective Function
minimize Cost: sum{k in 1..N}(x[k+1]^2) + sum{k in
1..N}(u[k]<sup>^2</sup>);
# Part 3: Constraints
subject to sysmodel{k in 1..N}: x[k+1]=a*x[k]+b*u[k];
subject to initial_condition: x[1] = Xinit;
```
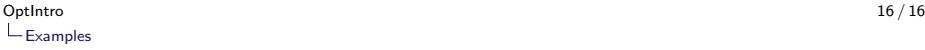

### Fundamentals

<span id="page-32-0"></span> $\blacktriangleright$  Thank you for attending this lecture!!!

K ロ ▶ K @ ▶ K 할 ▶ K 할 ▶ | 할 | © 9 Q @